## Get eBook

## C++ HOW TO PROGRAM: LATE OBJECTS VERSION (MIXED MEDIA PRODUCT)

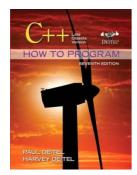

Download PDF C++ How to Program: Late Objects Version (Mixed media product)

- Authored by Paul J. Deitel, Harvey Deitel
- Released at 2010

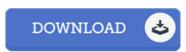

Filesize: 8.37 MB

To read the document, you will have Adobe Reader software. You can download the installer and instructions free from the Adobe Web site if you do not have Adobe Reader already installed on your computer. You might download and help save it to the PC for in the future examine. You should follow the download button above to download the ebook.

## Reviews

This written publication is wonderful. It can be writter in straightforward phrases instead of confusing. I discovered this pdf from my dad and i suggested this publication to learn.

-- Jesse Tremblay

Complete guide! Its such a good go through. It is rally fascinating throgh reading period of time. Its been written in an extremely basic way and is particularly only after i finished reading through this publication through which really changed me, change the way i really believe.

-- Mrs. Macv Stehi

 $Totally\ one\ of\ the\ best\ publication\ I\ have\ got\ ever\ go\ through.\ It\ really\ is\ packed\ with\ kno\ wledge\ and\ wisdom\ I\ discovered\ this\ pdf\ fro\ m\ my\ dad\ and\ i\ recommended\ this\ book\ to\ discover.$ 

-- Madisyn Kuhlman